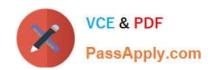

# EADA105<sup>Q&As</sup>

ArcGIS Desktop Associate 10.5

# Pass Esri EADA105 Exam with 100% Guarantee

Free Download Real Questions & Answers PDF and VCE file from:

https://www.passapply.com/eada105.html

100% Passing Guarantee 100% Money Back Assurance

Following Questions and Answers are all new published by Esri Official Exam Center

- Instant Download After Purchase
- 100% Money Back Guarantee
- 365 Days Free Update
- 800,000+ Satisfied Customers

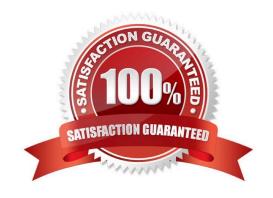

### https://www.passapply.com/eada105.html 2024 Latest passapply EADA105 PDF and VCE dumps Download

#### **QUESTION 1**

In a scene in ArcGIS Pro, a user finds that a streets layer draws elevated at a distance above the ground, instead of draped over the ground surface.

How should the user fix the problem and place the streets layer on the ground?

- A. Project tab > Options > Map and Scene tab
- B. Scene Properties > Elevation Surface tab
- C. Scene Properties > Coordinate Systems tab
- D. Layer Properties > Elevation tab

Correct Answer: D

#### **QUESTION 2**

An ArcGIS user must store 32000 multi-spectral images that must be presented to users as pre-classified.

Which storage format is most appropriate to prevent image duplication?

- A. Terrain dataset
- B. Mosaic dataset
- C. LAS dataset
- D. Raster dataset

Correct Answer: B

#### **QUESTION 3**

In ArcMap, how can a user project a layer without using a geoprocessing tool?

- A. Right-click a file geodatabase > Import feature class (multiple)
- B. Set the coordinate system of the data frame > Export Data with the coordinate system of the source data
- C. Right-click a feature dataset with the correct coordinate system > Import feature class (Single)
- D. Set the coordinate system of the data frame > Export Data with the coordinate system of the data frame

Correct Answer: C

#### **QUESTION 4**

## https://www.passapply.com/eada105.html 2024 Latest passapply EADA105 PDF and VCE dumps Download

A GIS analyst has a point file that represents individual buildings with the following fields.

1.

Street Number

2.

Street Name

3.

Feature ID

4.

SHAPE

Which address locator style should be used with this type of reference data?

- A. Single House
- B. Dual Range
- C. One Range
- D. Street Names

Correct Answer: B

Reference: http://desktop.arcgis.com/en/arcmap/10.3/guide-books/geocoding/commonly-used-addresslocator-styles.htm

#### **QUESTION 5**

Refer to the exhibit.

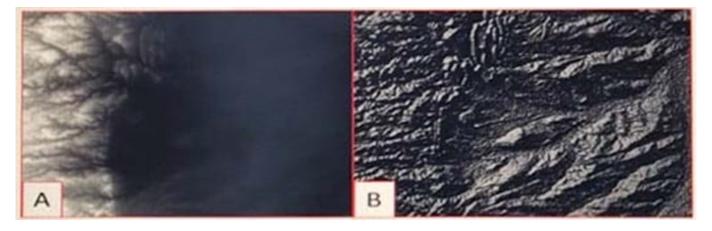

Which raster function will display image A as image B?

A. Shaded Relief

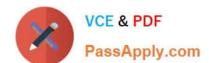

# https://www.passapply.com/eada105.html

2024 Latest passapply EADA105 PDF and VCE dumps Download

| B. S | Slope |
|------|-------|
|------|-------|

C. Hillshade

D. Aspect

Correct Answer: D

Reference: http://desktop.arcgis.com/en/arcmap/10.3/manage-data/raster-and-images/aspect-function.htm

EADA105 PDF Dumps

EADA105 VCE Dumps

**EADA105 Braindumps**